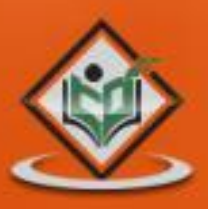

# WINDOWS DLL<br>dynamic link library

# tutorialspoint LYEASYLEA

www.tutorialspoint.com

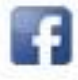

https://www.facebook.com/tutorialspointindia

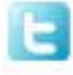

https://twitter.com/tutorialspoint

## **About theTutorial**

Dynamic Link Library (DLL) is Microsoft's implementation of the shared library concept. A DLL file contains code and data that can be used by multiple programs at the same time, hence it promotes code reuse and modularization. This brief tutorial provides an overview of Windows DLL along with its usage.

## **Audience**

This tutorial will be useful for software programmers interested in learning the concepts of Windows DLL and how to use them in practice.

## **Prerequisites**

You must have a good understanding of Windows concepts and you should be familiar with either VC++ or C/C++.

## **Copyright & Disclaimer**

Copyright 2015 by Tutorials Point (I) Pvt. Ltd.

All the content and graphics published in this e-book are the property of Tutorials Point (I) Pvt. Ltd. The user of this e-book is prohibited to reuse, retain, copy, distribute or republish any contents or a part of contents of this e-book in any manner without written consent of the publisher.

We strive to update the contents of our website and tutorials as timely and as precisely as possible, however, the contents may contain inaccuracies or errors. Tutorials Point (I) Pvt. Ltd. provides no guarantee regarding the accuracy, timeliness or completeness of our website or its contents including this tutorial. If you discover any errors on our website or in this tutorial, please notify us at [contact@tutorialspoint.com](mailto:contact@tutorialspoint.com)

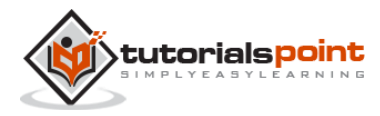

## **Table of Contents**

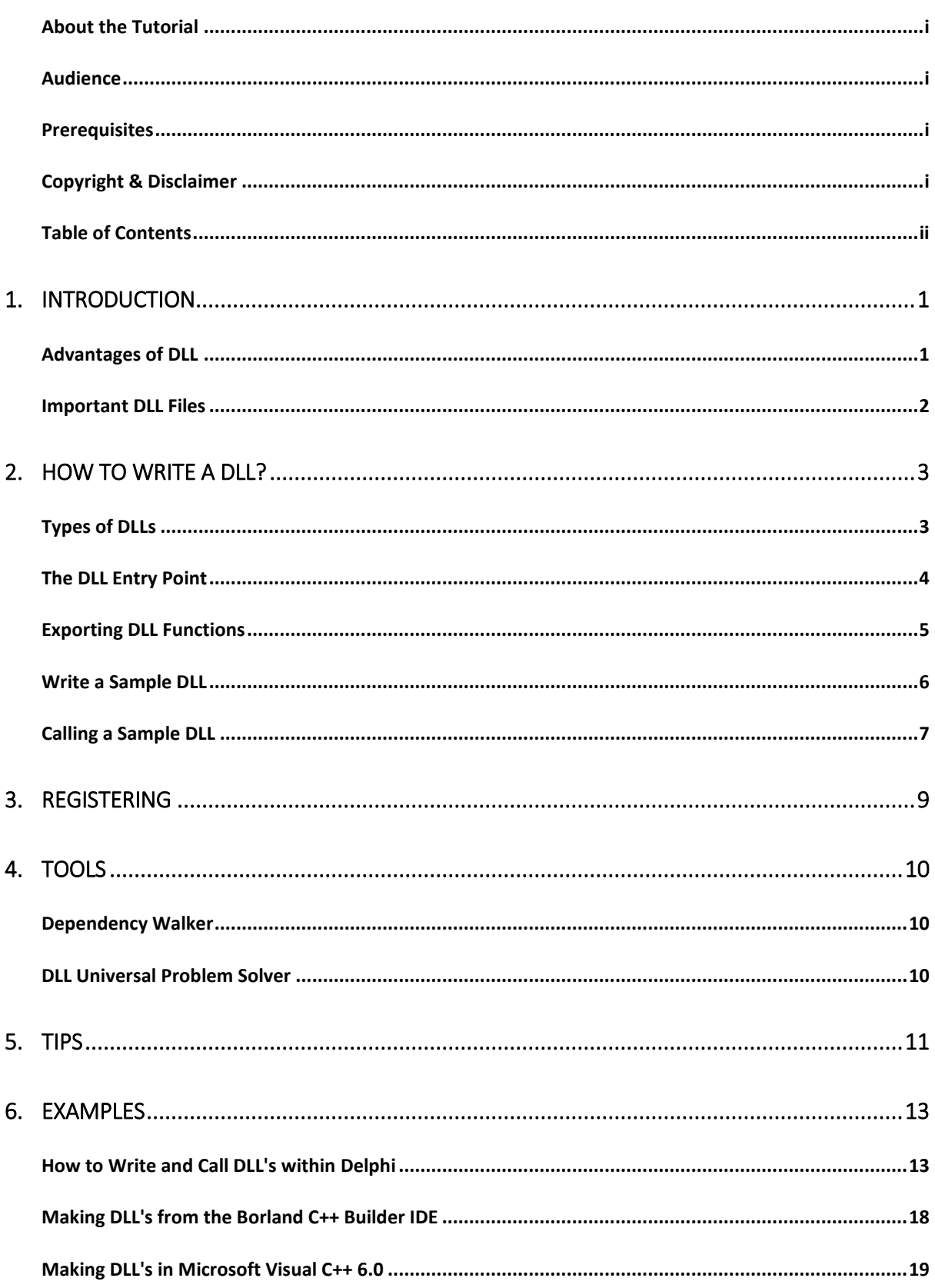

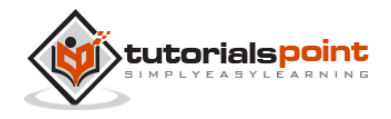

# 1. INTRODUCTION

Dynamic linking is a mechanism that links applications to libraries at runtime. The libraries remain in their own files and are not copied into the executable files of the applications. DLLs link to an application when the application is run, rather than when it is created. DLLs may contain links to other DLLs.

Many times, DLLs are placed in files with different extensions such as .EXE, .DRV or .DLL.

## **Advantages of DLL**

Given below are a few advantages of having DLL files.

#### **Uses fewer resources**

DLL files don't get loaded into the RAM together with the main program; they don't occupy space unless required. When a DLL file is needed, it is loaded and run. For example, as long as a user of Microsoft Word is editing a document, the printer DLL file is not required in RAM. If the user decides to print the document, then the Word application causes the printer DLL file to be loaded and run.

#### **Promotes modular architecture**

A DLL helps promote developing modular programs. It helps you develop large programs that require multiple language versions or a program that requires modular architecture. An example of a modular program is an accounting program having many modules that can be dynamically loaded at runtime.

### **Aids easy deployment and installation**

When a function within a DLL needs an update or a fix, the deployment and installation of the DLL does not require the program to be relinked with the DLL. Additionally, if multiple programs use the same DLL, then all of them get benefited from the update or the fix. This issue may occur more frequently when you use a third-party DLL that is regularly updated or fixed.

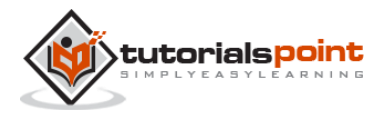

Applications and DLLs can link to other DLLs automatically, if the DLL linkage is specified in the IMPORTS section of the module definition file as a part of the compile. Else, you can explicitly load them using the Windows LoadLibrary function.

## **Important DLL Files**

- **COMDLG32.DLL** Controls the dialog boxes.
- **GDI32.DLL** Contains numerous functions for drawing graphics, displaying text, and managing fonts.
- **KERNEL32.DLL** Contains hundreds of functions for the management of memory and various processes.
- **USER32.DLL** Contains numerous user interface functions. Involved in the creation of program windows and their interactions with each other.

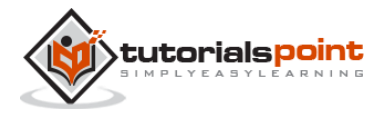

End of ebook preview If you liked what you saw… Buy it from our store @ **https://store.tutorialspoint**

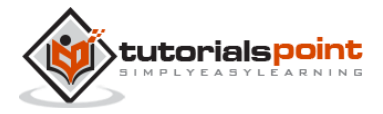